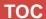

## Session Abstract

**INDEX** 

S42 An Overview of IMS V6/V7 Installation and SYSGEN (double session)

John Butterweck, Linda Weed

**VIEW** 

What does it take to install IMS? This session presents the IMS IVP Install Dialog and how to successfully accomplish the installation and verify the installation was performed correctly. In addition, this session will discuss the purpose of IMS SYSGEN and outline the steps involved in the IMS SYSGEN process. Insights will be provided on how to avoid common problems associated with these processes.